Федеральное государственное бюджетное образовательное учреждение высшего образования «Алтайский государственный технический университет им. И.И. Ползунова»

# **СОГЛАСОВАНО**

Декан ФИТ А.С. Авдеев

# **Рабочая программа дисциплины**

Код и наименование дисциплины: **Б1.В.7 «Программирование мобильных устройств»**

Код и наименование направления подготовки (специальности): **09.03.01** 

**Информатика и вычислительная техника** 

Направленность (профиль, специализация): **Программно-техническое** 

# **обеспечение автоматизированных систем**

Статус дисциплины: **часть, формируемая участниками образовательных** 

# **отношений**

Форма обучения: **очная**

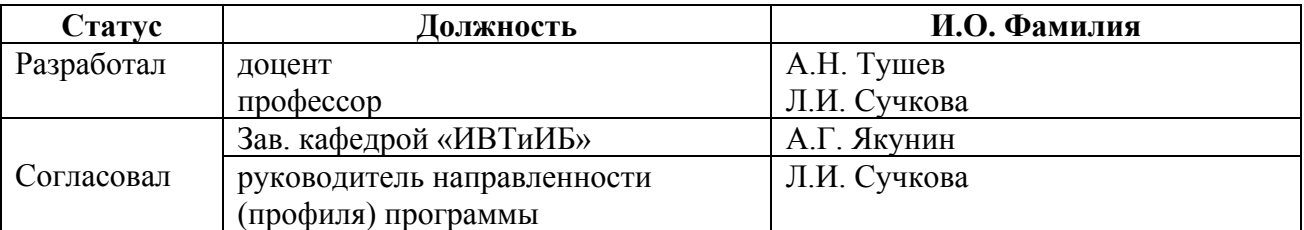

г. Барнаул

### **1. Перечень планируемых результатов обучения по дисциплине, соотнесенных с индикаторами достижения компетенций**

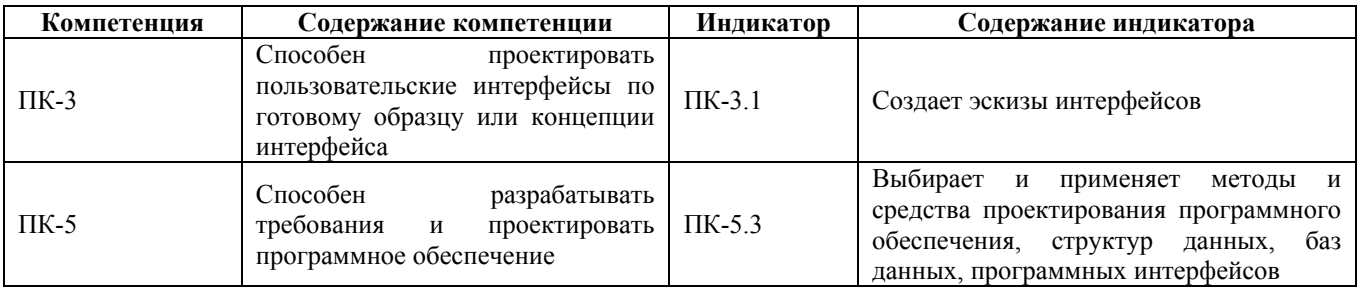

#### **2. Место дисциплины в структуре образовательной программы**

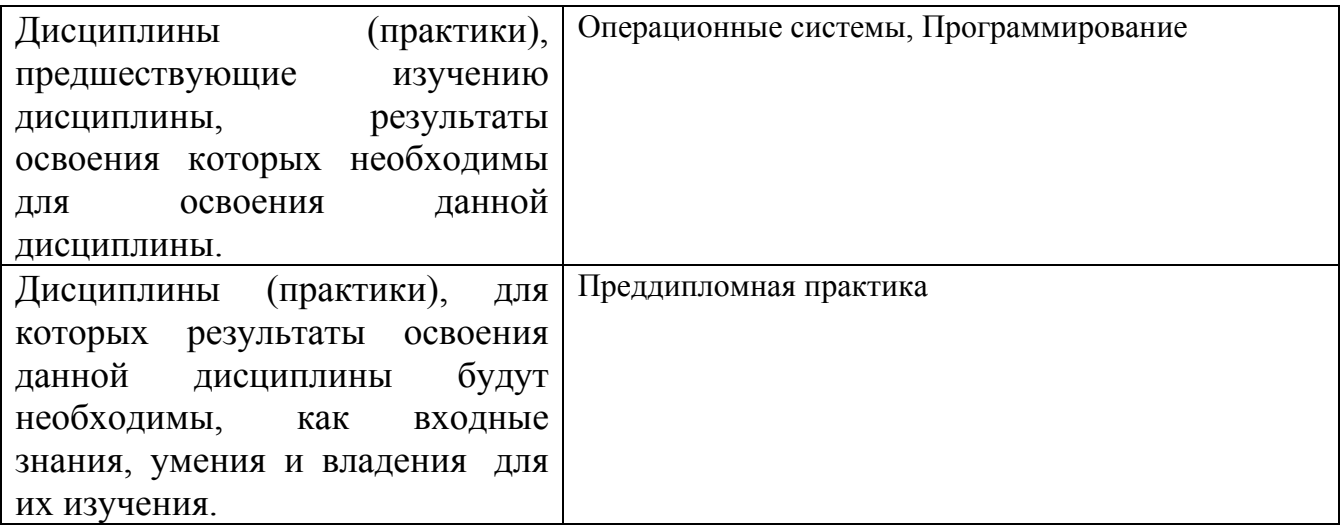

**3. Объем дисциплины в зачетных единицах с указанием количества академических часов, выделенных на контактную работу обучающегося с преподавателем (по видам учебных занятий) и на самостоятельную работу обучающегося**

Общий объем дисциплины в з.е. /час: 5 / 180 Форма промежуточной аттестации: Экзамен

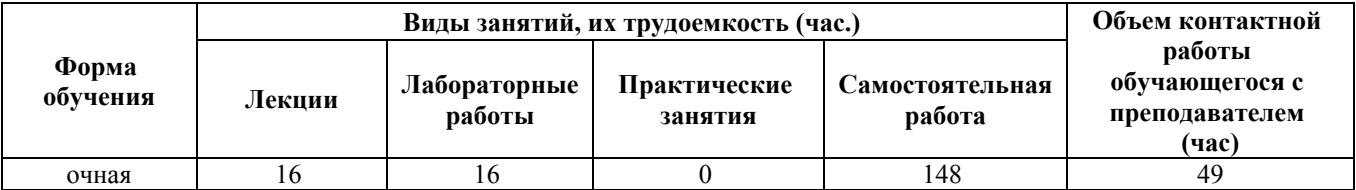

**4. Содержание дисциплины, структурированное по темам (разделам) с указанием отведенного на них количества академических часов и видов учебных занятий**

**Форма обучения: очная** *Семестр: 7*

# **Лекционные занятия (16ч.)**

**1. Основы проектирования пользовательского интерфейса на основе средств разработки ПО для создания мобильных приложений в виде диалога. {лекция с разбором конкретных ситуаций} (2ч.)[2,3,4,5,6]** Сравнительная характеристика мобильных платформ Android, iOS, WindowsPhone.

Применение методов и средств проектирования программного обеспечения системы Android Studio для создания программных интерфейсов приложений мобильных устройств. Визуальные компоненты Android Studio для интерфейса диалоговых приложений. Примеры проектирования приложений по эскизам интерфейсов с использованием компонент TextView, EditText, Button, RadioButton, CheckBox.

**2. Основы проектирования пользовательского интерфейса для создания мобильных приложений с главной формой {лекция с разбором конкретных ситуаций} (4ч.)[3,4,6]** Применение методов и средств проектирования программного обеспечения системы Android Studio для создания программных интерфейсов приложений с главной формой и сохранения данных формы как базы данных xml. Построение эскиза интерфейса с главным меню приложения. Создание простейших диалогов выбора файлов для чтения и записи различных структур данных. Чтение из файла и запись в файл различных данных. Примеры проектирования приложений по эскизам интерфейсов компонент ListView и Spinner для выбора элементов из линейных структур данных.

**3. Основы проектирования пользовательского интерфейса для создания мобильных приложений по обработке табличных структур данных. Использование эскиза приложения с дополнительной активностью. {лекция с разбором конкретных ситуаций} (2ч.)[3,4,6]** Применение методов и средств проектирования программного обеспечения системы Android Studio для создания программных интерфейсов приложений со структурами данных в виде двумерных массивов. Примеры проектирования приложений по эскизам интерфейсов компоненты GridView. Создание эскиза приложений с дополнительной активностью.

**4. Основы проектирования пользовательского интерфейса для создания мобильных приложений по обработке изображений точечной графики. Приложения с использованием событий касания экрана. {лекция с разбором конкретных ситуаций} (4ч.)[1,4,5,6]** Применение методов и средств проектирования программного обеспечения системы Android Studio для создания программных интерфейсов приложений для обработки jpeg и png изображений. Загрузка фрагментов изображений из ресурсов приложения в компоненту ImageView. Выделение прямоугольных фрагментов изображений на компоненте ImageView событиями касания экрана onTouch. Примеры проектирования приложений обработки точечных изображений по эскизам интерфейсов компоненты ImageView.

**5. Основы проектирования пользовательского интерфейса для мобильных**

**приложений по созданию анимации. Построение изображений с помощью графических примитивов, анимация фрагментов изображения. {лекция с разбором конкретных ситуаций} (2ч.)[1,3,4]** Применение методов и средств проектирования программного обеспечения системы Android Studio для создания программных интерфейсов приложений для создания изображений из графических примитивов и анимации фрагментов изображений. Создание простейшего диалога выбора цвета для фрагментов изображения. Примеры проектирования приложений для анимации изображений с использованием таймера и по эскизам четырех типов встроенных методов анимации Android Studio: rotate, translate, scale, alpha.

**6. Основы проектирования пользовательского интерфейса для мобильных приложений по обработке многострочных приложений. Приложения с обработкой событий нажатия клавиш. {лекция с разбором конкретных ситуаций} (2ч.)[1,2,3,4]** Применение методов и средств проектирования программного обеспечения системы Android Studio для создания программных интерфейсов приложений для

обработки многострочных текстов.

Создание простейшего диалога выбора шрифта для текста, загружаемого в компоненту EditText. Примеры проектирования приложений для многострочных текстов по эскизам интерфейса с использованием событий отклика нажатия клавиши.

### **Лабораторные работы (16ч.)**

**1. Применение методов и средств проектирования программного обеспечения для разветвляющихся и циклических вычислений на языках Java и Kotlin в Android Studio по индивидуальному варианту. {творческое задание} (2ч.)[2,3,4,5]** Изучение отличий записи разветвляющихся и циклических алгоритмов на языке Kotlin, от их записи на ранее изученном языке Java. Создание эскизов интерфейсов разветвляющихся и циклических приложений с использованием компонент TextView, EditText, Button, RadioButton, CheckBox системы проектирования приложений Andrid Studio.

**2. Создание эскизов интерфейсов приложений с главной формой на языках Java и Kotlin в Android Studio по индивидуальному варианту. Содержимое формы сохранить как базу данных xml. {творческое задание} (4ч.)[2,3,4,6]** Создание главного меню приложения, реализация на Kotlin диалога выбора файлов, эскиза приложения с компонентами ListView и Spinner с построенными элементами массивов вещественного типа на Kotlin.

**3. Создание эскизов интерфейсов приложений по обработке табличных структур данных с использованием эскиза интерфейса дополнительной активности. {творческое задание} (2ч.)[2,3,4,6]** Создание приложения, реализация на Kotlin эскиза интерфейса компоненты GridView с использованием дополнительной активности.

**4. Применение методов и средств проектирования программного**

**обеспечения обработке изображений точечной графики. {творческое задание} (4ч.)[2,3,4,6]** Создания программных интерфейсов приложений для обработки jpeg и png изображений применением методов и средств проектирования программного обеспечения системы Android Studio. Создание эскиза приложения с обработкой событий касания экрана.

**5. Проектирование пользовательского интерфейса для мобильных приложений по созданию анимации. Построение изображений с помощью графических примитивов, анимация фрагментов изображения {творческое задание} (2ч.)[1,3,4,6]** Создание изображений из графических примитивов и анимация фрагментов изображений применением методов и средств проектирования программного обеспечения системы Android Studio. Создание диалога выбора цвета для фрагментов изображения. Проектирование приложения для анимации изображений с использованием таймера и по эскизам четырех типов встроенных методов анимации Android Studio: rotate, translate, scale, alpha.

**6. Проектирование пользовательского интерфейса для мобильных приложений по обработке многострочных приложений. {творческое задание} {творческое задание} (2ч.)[2,3,4,6]** Создание программного интерфейса приложения для обработки многострочных текстов применением методов и средств проектирования программного обеспечения системы Android Studio.

Создание простейшего диалога выбора шрифта для текста, загружаемого в компоненту EditText. Проектирование приложения для многострочных текстов по эскизам интерфейса с использованием событий отклика нажатия клавиши.

### **Самостоятельная работа (148ч.)**

**1. Подготовка к защитам лабораторных работ. {с элементами электронного обучения и дистанционных образовательных технологий} (72ч.)[1,4,5,6]**

**2. Выполнение курсовой работы. {разработка проекта} (40ч.)[1,2,3,4,5,6]**

**3. Подготовка к экзамену {с элементами электронного обучения и дистанционных образовательных технологий} (36ч.)[1,2,3,6]**

# **5. Перечень учебно-методического обеспечения самостоятельной работы обучающихся по дисциплине**

Для каждого обучающегося обеспечен индивидуальный неограниченный доступ к электронно-библиотечным системам: Лань, Университетская библиотека он-лайн, электронной библиотеке АлтГТУ и к электронной информационно-образовательной среде:

1. Тушев А.Н. Программирование мобильных устройств. Методические указания к выполнению лабораторных работ/АлтГТУ им. И.И. Ползунова - Барнаул 2019. - Прямая ссылка: http://elib.altstu.ru/eum/download/ivtib/uploads/tushev-a-n-ivtiib-5cad69df73e43.pdf

### **6. Перечень учебной литературы**

6.1. Основная литература

2. Соколова, В. В. Разработка мобильных приложений : учебное пособие / В. В. Соколова ; Национальный исследовательский Томский государственный университет. – Томск : Издательство Томского политехнического университета, 2015. – 176 с. : ил., табл., схем. – Режим доступа: по подписке. – URL: https://biblioclub.ru/index.php?page=book&id=442808. – Библиогр. в кн. – ISBN 978- 5-4387-0369-3. – Текст : электронный.

3. Пирская, Л. В. Разработка мобильных приложений в среде Android Studio : учебное пособие / Л. В. Пирская. — Ростов-на-Дону, Таганрог : Издательство Южного федерального университета, 2019. — 123 c. — ISBN 978-5-9275-3346-6. — Текст : электронный // Цифровой образовательный ресурс IPR SMART : [сайт]. — URL: https://www.iprbookshop.ru/100196.html. — Режим доступа: для авторизир. пользователей

4. Введение в разработку приложений для ОС Android : учебное пособие / Ю. В. Березовская, О. А. Юфрякова, В. Г. Вологдина [и др.]. — 3-е изд. — Москва : Интернет-Университет Информационных Технологий (ИНТУИТ), Ай Пи Ар Медиа, 2021. — 427 c. — ISBN 978-5-4497-0890-8. — Текст : электронный // Цифровой образовательный ресурс IPR SMART : [сайт]. — URL: https://www.iprbookshop.ru/102000.html. — Режим доступа: для авторизир. пользователей

6.2. Дополнительная литература

5. Сафонов, В.О. Основы современных операционных систем : учебное пособие / В.О. Сафонов. - М. : Интернет-Университет Информационных Технологий, 2011. - 584 с. - (Основы информационных технологий). - ISBN 978-5- 9963-0495-0; То же [Электронный ресурс]. - URL:

http://biblioclub.ru/index.php?page=book&id=233210.

6. Нужный, А. М. Разработка мобильных приложений на языке Java с использованием Android Studio : учебное пособие / А. М. Нужный, Н. И. Гребенникова, В. В. Сафронов. — Воронеж : Воронежский государственный технический университет, ЭБС АСВ, 2020. — 93 c. — ISBN 978-5-7731-0906-8. — Текст : электронный // Цифровой образовательный ресурс IPR SMART : [сайт]. — URL: https://www.iprbookshop.ru/111479.html. — Режим доступа: для авторизир. пользователей

# **7. Перечень ресурсов информационно-телекоммуникационной сети «Интернет», необходимых для освоения дисциплины**

6. Android Studio (http://www.android.com/)

7. Операционная система Embedded Linux (http://elinux.org)

8. Программный продукт виртуализации для операционных систем (http://www.virtualbox.org)

#### **8. Фонд оценочных материалов для проведения текущего контроля успеваемости и промежуточной аттестации**

Содержание промежуточной аттестации раскрывается в комплекте контролирующих материалов, предназначенных для проверки соответствия уровня подготовки по дисциплине требованиям ФГОС, которые хранятся на кафедре-разработчике РПД в печатном виде и в ЭИОС.

Фонд оценочных материалов (ФОМ) по дисциплине представлен в приложении А.

# **9. Перечень информационных технологий, используемых при осуществлении образовательного процесса по дисциплине, включая перечень программного обеспечения и информационных справочных систем**

Для успешного освоения дисциплины используются ресурсы электронной информационнообразовательной среды, образовательные интернет-порталы, глобальная компьютерная сеть Интернет. В процессе изучения дисциплины происходит интерактивное взаимодействие обучающегося с преподавателем через личный кабинет студента.

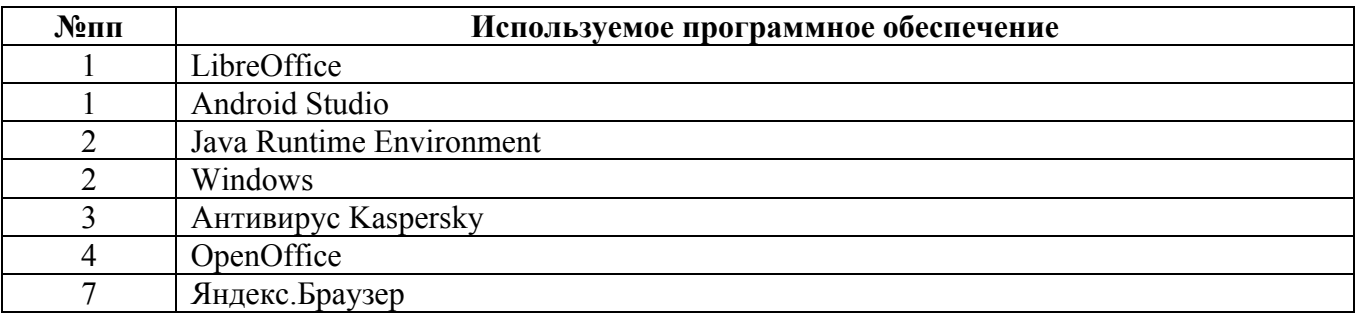

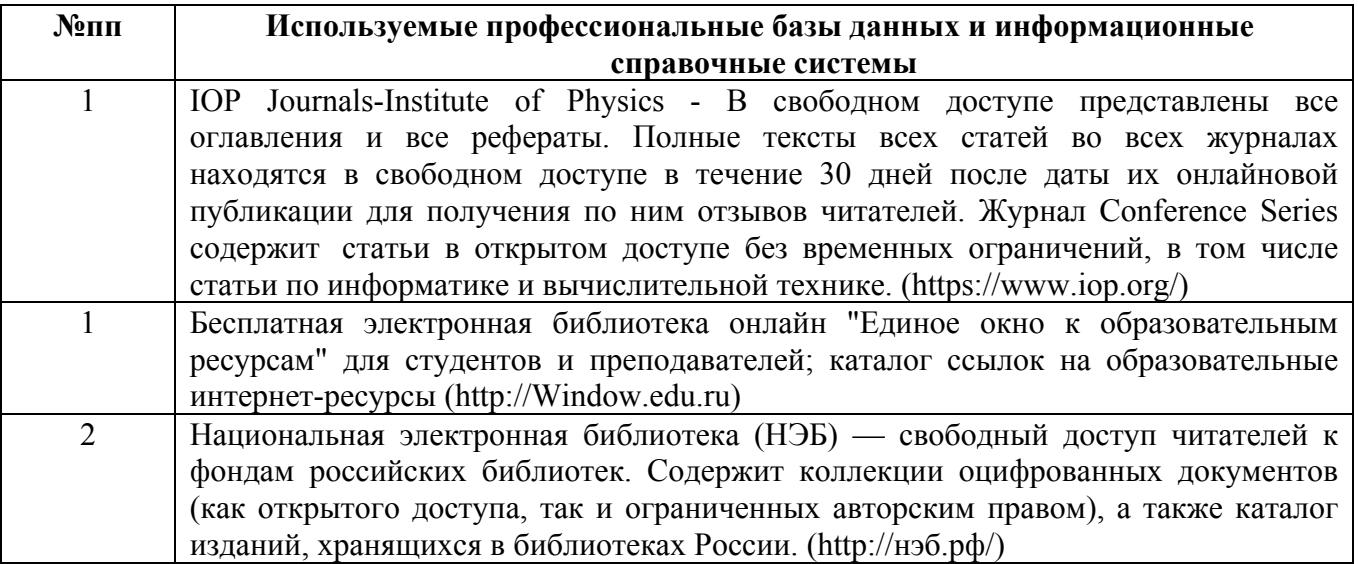

### **10. Описание материально-технической базы, необходимой для осуществления образовательного процесса по дисциплине**

**Наименование специальных помещений и помещений для самостоятельной работы** учебные аудитории для проведения учебных занятий помещения для самостоятельной работы

Материально-техническое обеспечение и организация образовательного процесса по дисциплине для инвалидов и лиц с ограниченными возможностями здоровья осуществляется в соответствии с «Положением об обучении инвалидов и лиц с ограниченными возможностями здоровья».